### **ClearCaptions**.

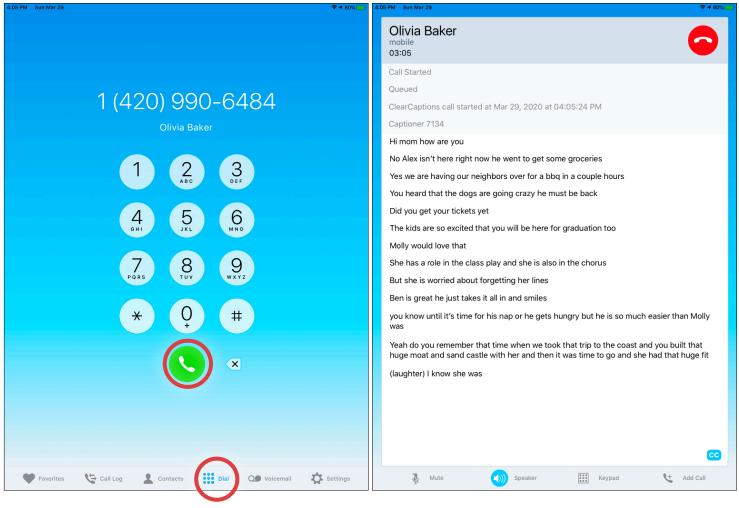

#### Making a Call

- 1. Tap **Dial** in the bottom menu.
- 2.On the number pad, tap the numbers of the phone number to call.
- 3.Tap S to initiate the call.

**NOTE:** Upon dialing a phone number, the iPad speaker will be enabled by default.

### **ClearCaptions**.

| 4:05 PM Sun Mar 29                                                                                                    | 중◀ 80% 📃 | 4:05 PM Sun Mar 29                                        | <b>₹ 1</b> 80% 🔲 |
|----------------------------------------------------------------------------------------------------|----------|-----------------------------------------------------------|------------------|
| Olivia Baker<br><sup>mobile</sup><br>03:05                                                                                                    | •        | Olivia Baker<br>mobile<br>03:05                           | $\bigcirc$       |
| Call Started                                                                                                    |          | Call Started                                              |                  |
| Queued                                                                                                    |          | Queued                                                    |                  |
| ClearCaptions call started at Mar 29, 2020 at 04:05:24 PM                                                                                                    |          | ClearCaptions call started at Mar 29, 2020 at 04:05:24 PM |                  |
| Captioner 7134                                                                                                    |          |                                                           |                  |
| Hi mom how are you                                                                                                    |          |                                                           |                  |
| No Alex isn't here right now he went to get some groceries                                                                                                    |          |                                                           |                  |
| Yes we are having our neighbors over for a bbq in a couple hours                                                                                                    |          |                                                           |                  |
| You heard that the dogs are going crazy he must be back                                                                                                    |          |                                                           |                  |
| Did you get your tickets yet                                                                                                    |          |                                                           |                  |
| The kids are so excited that you will be here for graduation too                                                                                                    |          |                                                           |                  |
| Molly would love that                                                                                                    |          |                                                           |                  |
| She has a role in the class play and she is also in the chorus                                                                                                    |          |                                                           |                  |
| But she is worried about forgetting her lines                                                                                                    |          |                                                           |                  |
| Ben is great he just takes it all in and smiles                                                                                                    |          |                                                           |                  |
| you know until it's time for his nap or he gets hungry but he is so much easier than was                                                                                | Molly    |                                                           |                  |
| Yeah do you remember that time when we took that trip to the coast and you built t<br>huge moat and sand castle with her and then it was time to go and she had that hu |          |                                                           |                  |
| (laughter) I know she was                                                                                                    |          |                                                           |                  |
|                                                                                                    |          |                                                           |                  |
|                                                                                                    |          |                                                           |                  |
|                                                                                                    |          |                                                           |                  |
|                                                                                                    |          |                                                           | 60               |
| 🐧 Mute 📢 Speaker 🔛 Keypad 🔩 Ad                                                                                                    | ld Call  | 🐧 Mute 🜒 Speaker 🔛 Keypad 🔩                               | Add Call         |
|                                                                                                    |          |                                                           |                  |

#### How to Turn Captions On and Off

1. While on a call, tap the ClearCaptions icon <sup>CC</sup> in the bottom of the screen to turn captions **OFF**. 2. Tap the button again to turn captions **ON**.

#### **ClearCaptions**.

| 2:26 PM Sun Mar 29                 | ≈ 80% 💼                             | 2:26 PM Sun Mar 29          |                                    |
|------------------------------------|-------------------------------------|-----------------------------|------------------------------------|
| Contacts +                         | Edit                                | Contacts +                  | Cancel Edit Contact Done           |
| Q. Search                          |                                     | Q Search                    | Gracey                             |
| My Number: <b>(420)</b> 333-5466 📋 | Gracey Adams                        | My Number: (420) 333-5466 📋 | <sup>Edit</sup> Adams              |
|                                    | MagicCakes                          | A                           | MagicCakes                         |
| Pracey Adams                       | mobile                              | Gracey Adams                | mobile > +1 (420) 990-6487         |
| Jax Anderson                       | (420) 990-6487<br>home              | Jax Anderson                | • home > +1 (420) 764-5327         |
| B                                  | (420) 764-5327                      | В                           |                                    |
| Olivia Baker G                     |                                     | Olivia Baker                | 😝 add phone                        |
| RB Rachael Bennett                 | Add to Favorites                    | RB Rachael Bennett          | Delete Contact                     |
| Zia Brooks                         |                                     | Zia Brooks                  |                                    |
| JB Janni Bryant                    |                                     | JB Janni Bryant             |                                    |
| С                                  |                                     | С                           |                                    |
| Jemma Casey                        |                                     | Jemma Casey                 |                                    |
| ClearCaptions Support              |                                     | ClearCaptions Support       |                                    |
| Max Coburn                         |                                     | Max Coburn                  |                                    |
| Sophie Collins                     |                                     | Sophie Collins              |                                    |
| Allison Cruz                       |                                     | Allison Cruz                |                                    |
| Simon Cutler                       |                                     | Simon Cutler                |                                    |
| 🎔 Favorites 🛛 🏷 Call Log           | Contacts Dial Of Voicemail Settings | Favorites Eall Log          | Contacts Dial Q Voicemail Settings |

#### **Viewing and Editing Contacts**

- 1. Tap 2 contacts. See that the top contact is highlighted and that contact's information is displayed on the right.
- 2.To view a different contact, tap on another row to view its information.

- 3.To edit an existing contact, tap Edit
- 4.Change or add a contact's photo, add or change the phone number, change the phone number type, or delete the contact.
- 5.When finished editing a contact, tap "Done" to save changes or "Cancel" to discard changes.

### **ClearCaptions**

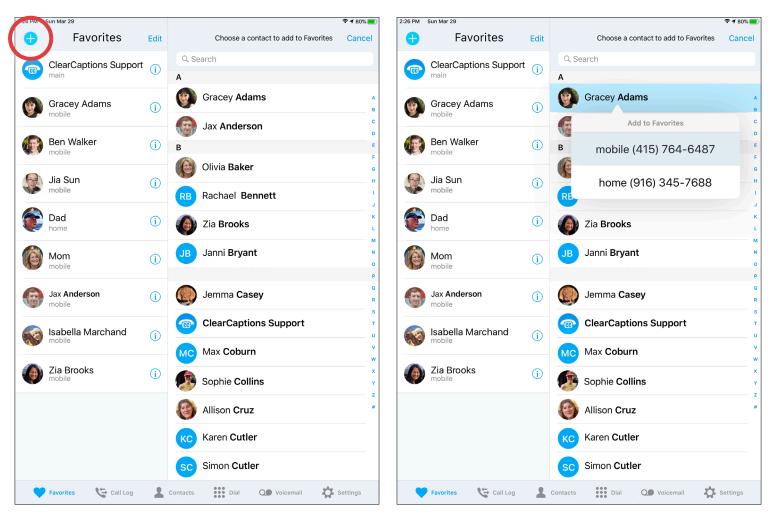

#### **Favorites**

- 1. On the Favorites screen, tap 🕒 to add a new Favorite.
- 2.All contacts appear on the right.
- 3.Tap a contact to select it as a favorite.
- 4.For contacts with multiple numbers, tap a number to make it the favorite.
- 5.The favorite will now show a heart icon.
- 6.Tap **X** to close the Favorites screen.

## **ClearCaptions**

| Divia Baker   mobio   03:365   Call Started   Oucced   Oucced   ClearCaptions call started at Mar 29, 2020 at 04:05:24 PM   Captioner 7134   Hi mon how are you   No Alex isn't here right now he went to get some groceries   Yes we are having our neighbors over for a blog in a couple hours   You heard that the dogs are going crazy he must be back   Did you get your tickets yet   The kids are so excited that you will be here for graduation too   Moly would love that   Bet has a role in the class play and she is also in the chorus   Bet is is great he just takes it all in and smiles   you know until its time for his nap or he gets hungy but he is so much easier than Moly would love that   Yes we are adving our meighbors over for a blog in a couple hours   You heard that the of you remember that time when we took that trip to the coast and you built that   Bet is is great he just takes it all in and smiles   You how mult here not may takes it all in and smiles   You heard that the not here not much meant the for the coast and you built that   Hi mon how are you   You heard that the not is nap or he gets hungy but he is so much easier than Moly would love that   Budghter I know she was   You heard that the or you remember that time when we took that trip to the coast and you built that   Idaughter I know she was   Favorites   Contactis   Contactis                                                                                                    | 05 PM Sun Mar 29                                               | <b>२ 1</b> 80% | 4:05 PM Sun Mar | 29         |           | ₹ 4 80%                                          |
|----------------------------------------------------------------------------------------------------|----------------------------------------------------------------|----------------|-----------------|------------|-----------|--------------------------------------------------|
| Current Carl Started   Queued Carl Started   ClearCaptions call started at Mar 29, 2020 at 04:05:24 PM   Captioner 7134   Himom how are you   No Alex isn't here right now he went to get some groceries   Yes we are having our neighbors over for a bbq in a couple hours   You heard that the dogs are going crazy he must be back   Did you get your tickets yet   The kids are so excited that you will be here for graduation too   Molly would love that   She has a role in the class play and she is also in the chorus   But she is worried about forgetting her lines   Ben is great he just takes it all in and smiles   You kneame that time when we took that trip to the coast and you built that huge moat and and castle with her and thre in the toops are going crazy here inset and and castle with her and thre inset ment motions   Yeah do you remember that time when we took that trip to the coast and you built that huge moat and and castle with her and thre inset ment ment we took that trip to the coast and you built that huge moat and and castle with her and thire jot three coast and you built that huge moat and and castle with her and ther inset ment ment we have that trip to the coast and you built that huge moat and and castle with her and there in the coast and you built that huge moat and and castle with her and three inset ment ment we have that trip to the coast and you built that huge moat and and castle with her and that in and smiles   Yeah do you remember that time when we took that trip to the coast and you built that huge moat and and castle with her and that in and smiles   Yeah do you remember that time when we took that trip to the coast and you built that huge moat and and castle w | mobile                                                         | $\bigcirc$     | (420)           |            |           | mobile                                           |
| ClearCaptions call started at Mar 29, 2020 at 04:05:24 PM Cueued   Captioner 7134 I   Hi mom how are you No Alex isn't here right now he went to get some groceries   Yes we are having our neighbors over for a blo in a couple hours I   You heard that the dogs are going crazy he must be back I   Did you get your tickets yet I   The kids are so excited that you will be here for graduation too   Molly would love that   She has a role in the class play and she is also in the chorus   But she is worried about forgetting her lines   Ben is great he just takes it all in and smiles   you know until it's time for his nap or he gets hungry but he is so much easier than Molly ward   Yeand data cast add you built that hung amed and sand caste with her and there is provintes   I (aughter) I know she was   Favorites   Contacts                                                                                                    | Call Started                                                   |                | (420)           | 990-6      | 5487      | Call Started                                     |
| Captioner 7134       If imom how are you       Image: Captioner 7134       Image: Captioner 7134                                                                                                    | Queued                                                         |                | G               | racey Adan | ns        | Queued                                           |
| Captoner 7134       O4:05:24 PM         Hi mom how are you       1       2       3       Captoner 7134         No Alex isn't here right now he went to get some groceries       4       5       6       Hi mom how are you         You heard that the dogs are going crazy he must be back       1       2       3       Finon how are you         Did you get your tickets yet       4       5       6       6       No Alex isn't here right now he went to get some groceries         Nolly would love that       7       8       9       ***       Yes we are having our neighbors over for a bbq in a couple hours         Nolly would love that       7       8       9       ***       Yes we are having our neighbors over for a bbq in a couple hours         She has a role in the class play and she is also in the chorus       7       8       9       ***       Yes we are having our neighbors over for a bbq in a couple hours         She has a role in the class play and she is also in the chorus       ***       0       #**       Yes we are having our neighbors       Yes we are having our neighbors         No know until it's time for his nap or he gets hungry but he is so much easier than Molly was       ***       0       #**       Yes we are having out forgetting her lines       No How sould love that         Nue word alsou diste with her and then       Favorites <td>ClearCaptions call started at Mar 29, 2020 at 04:05:24 PM</td> <td></td> <td></td> <td></td> <td></td> <td>ClearCaptions call started at Mar 29, 2020 at</td>                                                                                                    | ClearCaptions call started at Mar 29, 2020 at 04:05:24 PM      |                |                 |            |           | ClearCaptions call started at Mar 29, 2020 at    |
| No Alex isn't here right now he went to get some groceries       I       I </td <td>Captioner 7134</td> <td></td> <td></td> <td></td> <td></td> <td></td>                                                                                                    | Captioner 7134                                                 |                |                 |            |           |                                                  |
| Yes we are having our neighbors over for a bbq in a couple hours   You heard that the dogs are going crazy he must be back   Did you get your tickets yet   The kids are so excited that you will be here for graduation too   Molly would love that   She has a role in the class play and she is also in the chorus   Ben is great he just takes it all in and smiles   you know until it's time for his nap or he gets hungry but he is so much easier than Molly was   Yeah do you remember that time when we took that trip to the coast and you built that huge moat and sand castle with her and then   (laughter) I know she was                                                                                                    | Hi mom how are you                                             |                | 1               |            |           | Captioner 7134                                   |
| Yes we are having our neighbors over for a bbq in a couple hours   You heard that the dogs are going crazy he must be back   Did you get your tickets yet   The kids are so excited that you will be here for graduation too   Molly would love that   She has a role in the class play and she is also in the chorus   Bet she is worried about forgetting her lines   Ben is great he just takes it all in and smiles   you know until it's time for his nap or he gets hungry but he is so much easier than Molly   Yeah do you remember that time when we took that trip to the coast and you built that   huge moat and sand castle with her and then   (laughter) I know she was     Favorites   Contacts                                                                                                    <                                                                                                    | No Alex isn't here right now he went to get some groceries     |                |                 | ABC        | DEF       | Hi mom how are you                               |
| Did you get your tickets yet   The kids are so excited that you will be here for graduation too   Molly would love that   She has a role in the class play and she is also in the chorus   But she is worried about forgetting her lines   Ben is great he just takes it all in and smiles   you know until it's time for his nap or he gets hungry but he is so much easier than Molly   Yeah do you remember that time when we took that trip to the coast and you built that   huge moat and sand castle with her and then   Favorites   (laughter) I know she was     Favorites     Contacts     Output     Favorites     Favorites     Favorites     Favorites     Favorites     Favorites     Favorites     Favorites     Favorites     Favorites     Favorites     Favorites     Favorites     Favorites     Favorites     Favorites                                                                                                    |                                                                |                | 4               | 5          | 6         | No Alex isn't here right now he went to get some |
| The kids are so excited that you will be here for graduation too   Molly would love that   She has a role in the class play and she is also in the chorus   But she is worried about forgetting her lines   Ben is great he just takes it all in and smiles   you know until it's time for his nap or he gets hungry but he is so much easier than Molly was   Yeah do you remember that time when we took that trip to the coast and you built that huge moat and sand castle with her and then                                                                                                    |                                                                |                |                 |            |           | -                                                |
| Molly would love that   She has a role in the class play and she is also in the chorus   But she is worried about forgetting her lines   Ben is great he just takes it all in and smiles   you know until it's time for his nap or he gets hungry but he is so much easier than Molly   Yeah do you remember that time when we took that trip to the coast and you built that huge moat and sand castle with her and then   favorites   (laughter) I know she was     Favorites     Contacts     Tow     table     table                                                                                                    |                                                                |                | 7               | 0          | 0         |                                                  |
| But she is worried about forgetting her lines<br>Ben is great he just takes it all in and smiles<br>you know until it's time for his nap or he gets hungry but he is so much easier than Molly<br>was<br>Yeah do you remember that time when we took that trip to the coast and you built that<br>huge moat and sand castle with her and then<br>Favorites<br>(laughter) I know she was<br>Contacts                                                                                                    |                                                                |                |                 |            |           |                                                  |
| But she is worried about forgetting her lines<br>Ben is great he just takes it all in and smiles<br>you know until it's time for his nap or he gets hungry but he is so much easier than Molly<br>was<br>Yeah do you remember that time when we took that trip to the coast and you built that<br>huge moat and sand castle with her and then<br>(laughter) I know she was<br>Contacts<br>But she is worried about forgetting her lines<br>Contacts<br>But she is worried about forgetting her lines<br>Ben is great he just takes it all in and smiles<br>Ok I would love that lets call her too                                                                                                    | She has a role in the class play and she is also in the chorus |                | ¥               | 0          | #         | Did you get your tickets yet                     |
| you know until it's time for his nap or he gets hungry but he is so much easier than Molly<br>was<br>Yeah do you remember that time when we took that trip to the coast and you built that<br>huge moat and sand castle with her and then<br>(laughter) I know she was<br>Contacts<br>Molly would love that<br>She has a role in the class play and she is also<br>in the chorus<br>But she is worried about forgetting her lines<br>Ben is great he just takes it all in and smiles<br>Ok I would love that lets call her too                                                                                                    |                                                                |                |                 | ÷          |           |                                                  |
| you know until it's time for his nap or he gets hungry but he is so much easier than Molly<br>was<br>Yeah do you remember that time when we took that trip to the coast and you built that<br>huge moat and sand castle with her and then<br>(laughter) I know she was<br>Contacts<br>She has a role in the class play and she is also<br>in the chorus<br>But she is worried about forgetting her lines<br>Ben is great he just takes it all in and smiles<br>Ok I would love that lets call her too                                                                                                    |                                                                |                |                 |            | ×         | Molly would love that                            |
| huge most and sand castle with her and then     Favorites     Ben is great he just takes it all in and smiles       (laughter) I know she was     Contacts     Ok I would love that lets call her too                                                                                                    |                                                                | an Molly       |                 |            | ^         |                                                  |
| (laughter) I know she was Contacts Ok I would love that lets call her too                                                                                                    |                                                                | It that        |                 |            |           |                                                  |
| Contacts                                                                                                    | (laughter) I know she was                                      |                |                 |            |           | <b>°</b> ,                                       |
| CallLog                                                                                                    | Contacts                                                       |                |                 |            |           |                                                  |
| Dial                                                                                                    | Call Log<br>Dial                                               |                |                 |            |           | 33                                               |
| 🔌 Mute 🜒 Speaker 🏢 Keypad 😫 Add Call 👌 Mute 🌒 Speaker 🏢 Keypad 🔩 Add Call                                                                                                    | 🔌 Mute 🌒 Speaker 🔠 Keypad 🔇                                    | Add Call       | Ž               | Mute       | (1)) Spea | ker 🔛 Keypad 😍 Add Call                          |
| Adding Another Colley Using Disland                                                                                                    |                                                                | ノ              |                 |            |           |                                                  |

#### Adding Another Caller Using Dialpad

| 1. Tap 🔇 Add Call from bottom menu. | 2.Select <b>Dial</b> to enable dialpad. | 3.Dial the number then tap the <b>C</b> . |
|-------------------------------------|-----------------------------------------|-------------------------------------------|
|                                     |                                         |                                           |
|                                     |                                         |                                           |

### **ClearCaptions**.

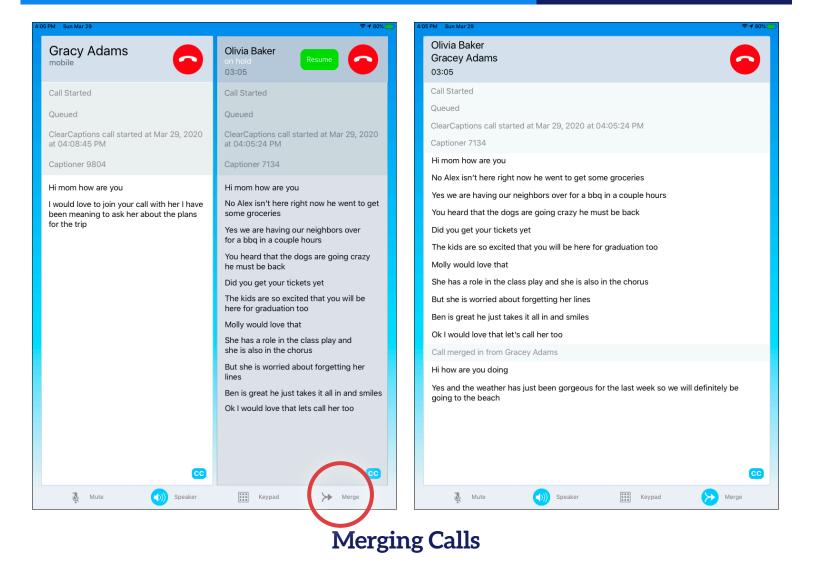

- 1. When adding a new caller to a call, the first caller will be put on hold.
- 2. When connected with new caller, tap >> Merge
- 3.Both callers will be in the same call.
- 4.Captions for both callers will be displayed.

### **ClearCaptions**

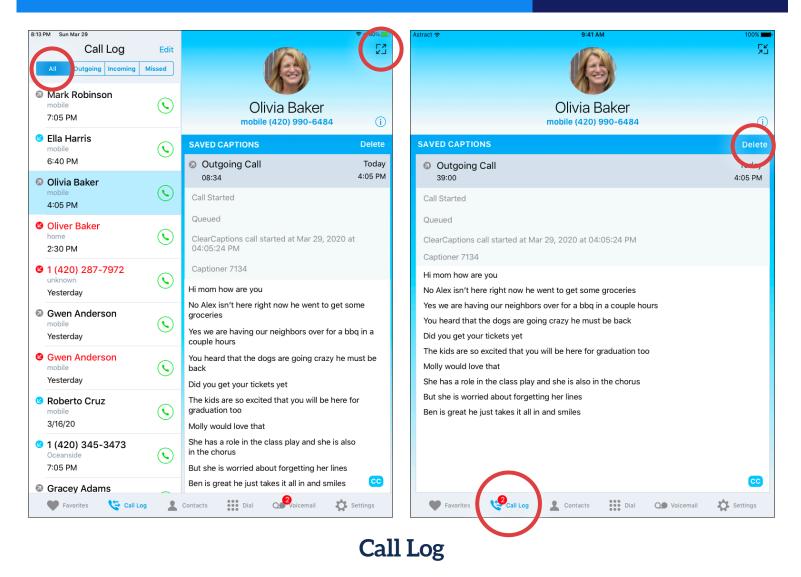

- The Call Log display filter allows viewing of "All" calls or only "Outgoing," "Incoming," or "Missed" calls.
- 2.A number will appear above the Call Log menu icon to indicate any missed calls.
- 3.On any Call Log entry displayed, tap the entry to view details of the call.
- 4.Tap 🖸 to view saved captions from the call.
- 5.Tap Delete to delete saved captions. Call Log entry will not be deleted.

- 6.Tap Start a new call with the caller.
- 7. Tap the 🔀 icon to exit the call details screen.

### **ClearCaptions**.

| 2:26 PM Sun Mar 29          | 중 ┦ 80% 🔳                            | S111 PM Mon 9 Jan      | E                                                                 |
|-----------------------------|--------------------------------------|------------------------|-------------------------------------------------------------------|
| Contacts +                  | Edit                                 | Settings               | Consent Forms                                                     |
| Q Search                    |                                      | DOROTHY HICKMAN        | FCC Consent                                                       |
| My Number: (420) 333-5466 📋 | Gracey Adams                         | (420) 333-4566         | Please complete the consent                                       |
| A                           | MagicCakes                           |                        | process to keep your caption phone                                |
| Gracey Adams                | mobile                               | Consent Forms          | account active.                                                   |
| Jax Anderson                | (420) 990-6487<br>home               | Contion Discusy        | To ensure ClearCaptions can<br>continue providing you captioning  |
| В                           | (420) 764-5327                       | My Account             | service uninterrupted, please tap                                 |
| Olivia Baker G              |                                      | About 3.0.0.3.0.0      | the START button below to confirm<br>or complete the FCC required |
| RB Rachael Bennett          | Add to Favorites                     |                        | consent process.                                                  |
| Zia Brooks                  |                                      |                        |                                                                   |
| JB Janni Bryant             |                                      |                        |                                                                   |
| C P                         |                                      |                        |                                                                   |
| Jemma Casey                 |                                      |                        |                                                                   |
| ClearCaptions Support       |                                      |                        |                                                                   |
| Max Coburn                  |                                      |                        |                                                                   |
| Sophie Collins y            |                                      |                        | Start                                                             |
| Allison Cruz                |                                      |                        |                                                                   |
| SC Simon Cutler             | •                                    |                        | <b>33</b>                                                         |
| 🆤 Favorites 🛛 🏷 Call Log 🔒  | Contacts Dial 💽 Voicemail 🎝 Settings | 🖤 Favorites 🤄 Call Log | L Contacts Dial Of Voicemail Settings                             |
|                             |                                      |                        |                                                                   |

#### **Complete Registration with the FCC**

We need your consent to share your ClearCaptions account information with the FCC's Telecommunications Relay Service User Registration Database (TRS-URD).

- 1. Tap the Settings icon 🏠.
- 2.At the top of the Settings screen, tap Consent Forms.

#### 3.Tap Start

then complete each step and accept the terms to continue your service.